## Navigating the Complete IBHRS Workflow Through NSS

Last Modified on 06/16/2025 12:44 pm EDT

During this webinar you will learn how to: Navigate the Clinician IBHRS Workflow, Configure the Billing Engine to generate an 837P file, and Create and Submit an 837P file.

**Slide Deck** 

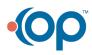